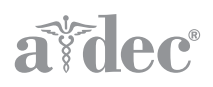

# Porta-Chair INSTRUCTIONS FOR USE

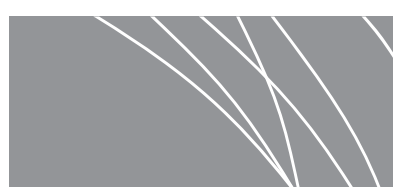

## **Setup**

**1.** Turn the crank clockwise to raise the chair to the desired height. [Figure 1](#page-0-0) shows the chair in the folded down position.

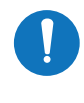

**NOTE** The crank may be installed on either side of the chair. Remove the crank from the universal joint at the quick-disconnect. See [Figure 2](#page-0-1).

**2.** Use the connecting pin to connect the adjustable rod to the backrest assembly [\(see Figure 3\)](#page-0-2). Adjust the chair backrest to the position desired. To raise, push the backrest forward; to lower, push the backrest adjusting lever in.

#### <span id="page-0-0"></span>Figure 1.

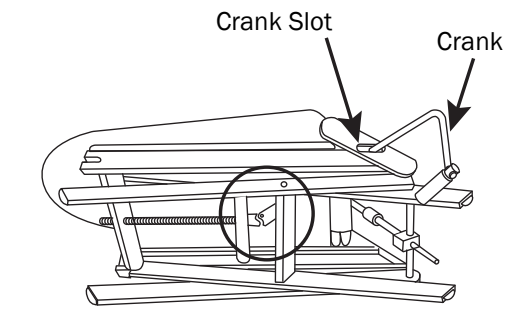

<span id="page-0-1"></span>Figure 2.

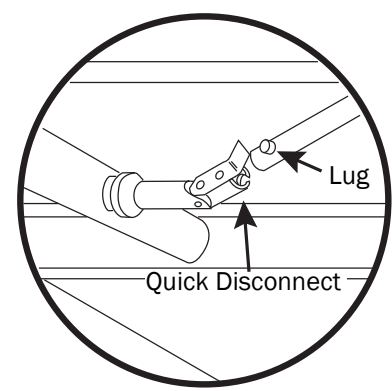

- **3.** Install the toeboard to the chair by sliding the knobs into the slots on the chair frame, then tighten the knobs securely. See [Figure 3](#page-0-2).
- **4.** To install the optional 25-inch post, insert the post in the mounting bracket on the side of the chair and tighten the thumbscrew.

<span id="page-0-2"></span>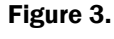

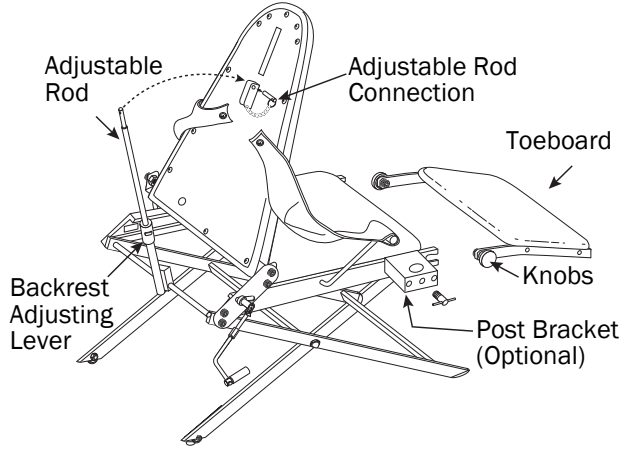

# Breakdown

- **1.** Remove the optional 25-inch post, if so equipped.
- **2.** Loosen the knobs on the toeboard and remove the toeboard. Place the toeboard on the seat of the chair.
- **3.** Pull the connecting pin from the adjustable rod. Lower the adjustable rod, then fold the chair back and the adjustable rod over the seat.
- **4.** Turn the crank counter-clockwise until the chair is completely folded, as in [Figure 1.](#page-0-0)
- **5.** Place the chair in the optional case, if applicable, as shown in [Figure 4](#page-1-0). For comfort, the case may be carried as shown in [Figure 5](#page-1-1).

# Cleaning the Chair

A mild soap or foam-type upholstery cleaner may be used on the vinyl. In the case of stubborn or embedded dirt in the grain of the vinyl, a fingernail brush or other soft-bristle brush may be used with the mild soap application.

All external metal surfaces may be cleaned using a detergent solution. Never use abrasive cleansers or scrubbing pads; they will damage the finishes.

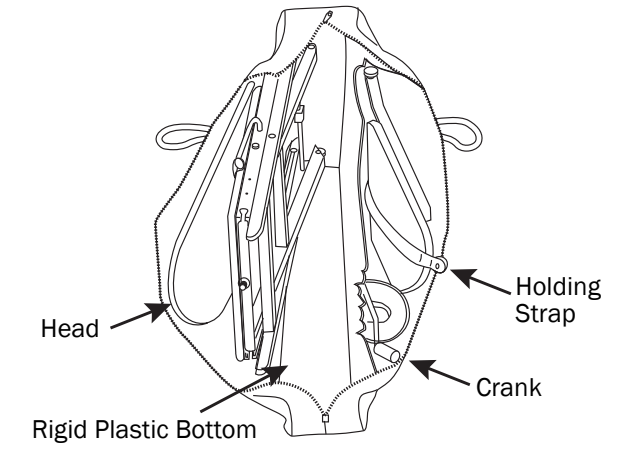

### <span id="page-1-1"></span>Figure 5.

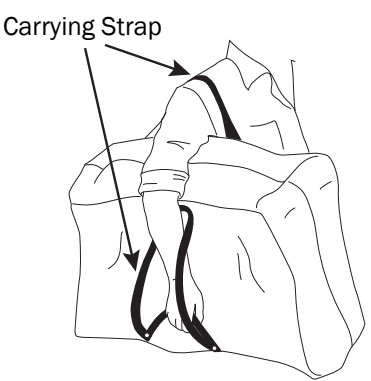

# Regulatory Information

Regulatory information mandated by agency requirements is provided in the *Regulatory Information, Specifications, and Warranty* document (p/n 86.0221.00), which is available at www.a-dec.com in the Document Library.

A-dec Headquarters 2601 Crestview Drive Newberg, OR 97132 USA Tel: 1.800.547.1883 Within USA/CAN Tel: +1.503.538.7478 Outside USA/CAN www.a-dec.com

*A-dec Inc. makes no warranty of any kind with regard to the content in this document including, but not limited to, the implied warranties of merchantability and fitness for a particular purpose.*

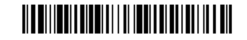

85.0637.00 Rev E Date of Issue 2020-03-05 Copyright 2020 A-dec Inc. All rights reserved. IGevbw5

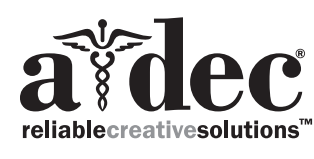

### <span id="page-1-0"></span>Figure 4.

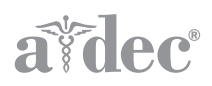

# Porta-Chair INSTRUCCIONES DE USO

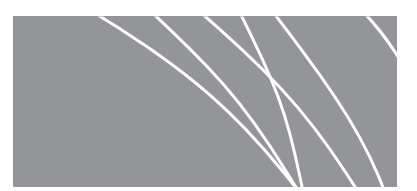

### Para Armar

**1.** Gire la manivela hacia la derecha para elvar el sillón en su posición plegada.

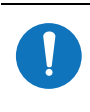

NOTA La manivela puede instalarse a ambos lados del sillón. Quitese la manivela de la junta universal en la desconxión rapida. Vease [Illustración 2](#page-2-1).

**2.** Utilize la varela de conexión para conectar el eje ajustable al conjunto de respaldo. Vease [Illustración](#page-2-0) 3. Ajuste el respaldo del sillón a la posición deseada: Para elevar, empuje el respaldo hacia adelante; para bajar, empuje la palanca de ajuste para el respaldo hacia adentro.

- **3.** Para instalar el apoyapies al sillón, deslice los mandos en los encajes sobre el marco del sillón, a continuación, aprietese los mandos firmamente. Vease [Illustración 3.](#page-2-0)
- **4.** Para instalar el poste opcional de 25 pulgadas, introducir el poste en soporte para montaje al lado del sillón y apriete la tuerca a mano.

#### <span id="page-2-2"></span>Illustración 1.

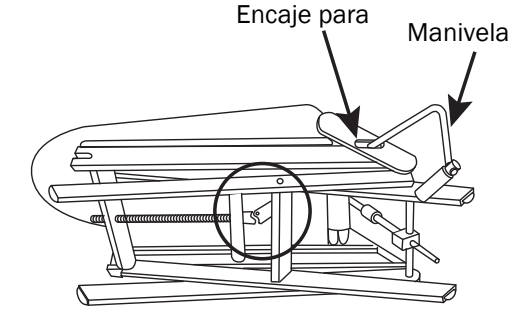

<span id="page-2-1"></span>Illustración 2.

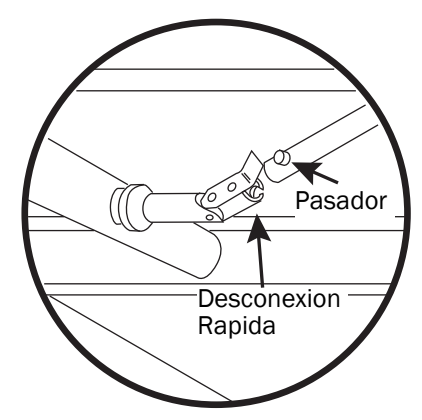

<span id="page-2-0"></span>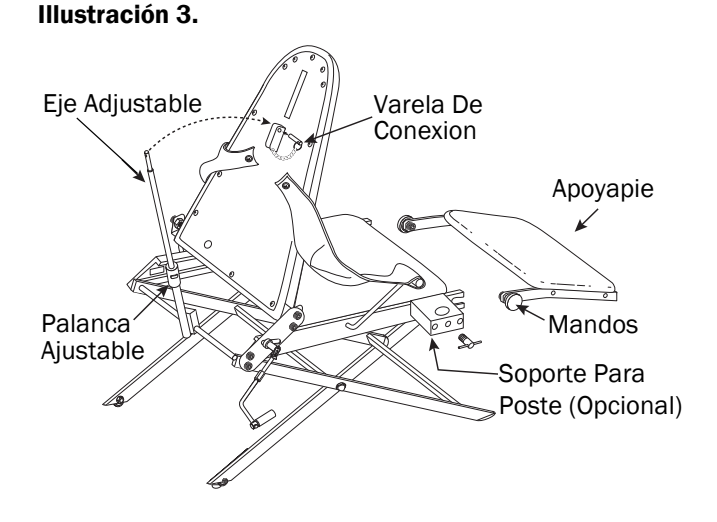

## Para Desarmar

- **1.** Quite el poste opcional de 25 pulgadas, si lo tuviera.
- **2.** Afloje los mandos sobre el apoyapies y quite el mismo. Deje el apoyapies sobre el asiento del sillón.
- **3.** Tire la varela de conexión del eje ajustable. Baje el eje ajustable y pilega el sillón hacia atras y el eje ajustable por encima del asiento.
- **4.** Gire la manivela hacia la izguierda hasta que el sillón este completamente plegado, según vea en [Illustración 1](#page-2-2).
- **5.** Coloque la silla en su bolsón "opsional", si és aplicable. Vease [Illustración 4](#page-3-1). Para sú comódidad el bolsón puede ser cargado según la [Illustración 5](#page-3-0).

# Para Limpiar El Sillón

Un jabón suave o limpiadura para tapizeria de tipo espuma puede usarse sobre el vinyl. En el caso de manchas o suciedad incorporado en el grano del vinyl, y por lo tanto dificil de quitar, utilize un cepillo para uñas u otro cepillo de cepillos suaves con la aplicación de jabón suave.

Todas las superficies externas de metal pueden limpiarse conun detergente. Nunca utilizar limpiadores raspantes o cojinete de fregar; ellos dañaran la pulidura.

# Cabeza Fondo De Plastico Rigido Manivela Correa Para Manejar

### <span id="page-3-0"></span>Illustración 5.

<span id="page-3-1"></span>Illustración 4.

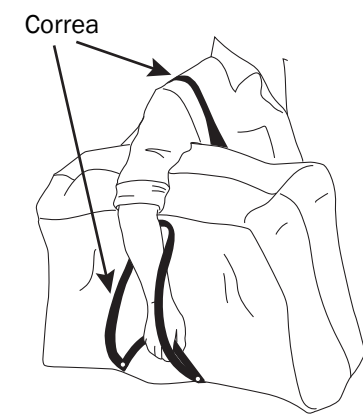

### Información Reglamentaria

La información reglamentaria según lo ordenan los requerimientos de la agencia se proporcionan en el documento de Regulación, Especificaciones y documento de garantía (p/n 86.0221.27). El documento esta disponible en la Biblioteca de documentos en www.a-dec.com.

Oficinas centrales de A-dec 2601 Crestview Drive Newberg, OR 97132, EE. UU. Tel: 1.800.547.1883 en EE. UU./Canadá Tel: +1.503.538.7478 fuera de EE. UU./Canadá www.a-dec.com

*A-dec Inc. no ofrece ningún tipo de garantía con respecto al contenido de este documento que incluye, entre otros aspectos, garantías implícitas de comerciabilidad e idoneidad para un propósito específico.*

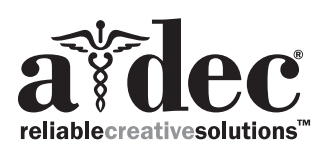

### ÍvE.

85.0637.00 Rev E Fecha de emisión 2020-03-05 Copyright 2020 A-dec Inc. Todos los derechos reservados. IGevbw5